## **KLH empfangen mit WEBSDR**

Dank WEBSDR (Software Defined Radio) ist es auch ohne teuere Empfangsgeräte möglich an vielen Standorten der Welt den Äther nach interessanten Sendungen zu durchsuchen.

KLH wird ungefähr im Bereich 7300 kHz bis 8000 kHz jede Nacht Punkt 24:00 die gesammelten Botschaften per High Speed Morse Zeichen übertragen.

Es wird zuerst das 2x das Rufzeichen K L H (Kilo Lima Hotel) in normaler Morse Geschwindigkeit gesendet.<br>K= - . - Strich - Punkt

- Strich Punkt -Strich (DO-DI-DO) Dah dit Dah
- $L = . . .$  Punkt Strich- Punk Punkt (DI-DO-DI-DI)
- H = . . . . Punkt Punkt Punkt Punkt (DI-DI-DI-DI

Anschliessend erfolgt die Übertragung der Nachrichten. Die ganze Sequenz dauert ca 1-2 Sekunden.

Für den Empfang von WebSDR braucht man einen einen Computer oder ein Handy und Internetanschluss.<br>Eine Bild für Bild Anleitung findet sich auf: www.healingsound.ch/klh websdr.html Eine Bild für Bild Anleitung findet sich auf:

Mit dem Handy:<br>Android: https://play.google.com/store/apps/details?id=ro.yo3ggx.rxtx<br>WebSDR Für iPhone:

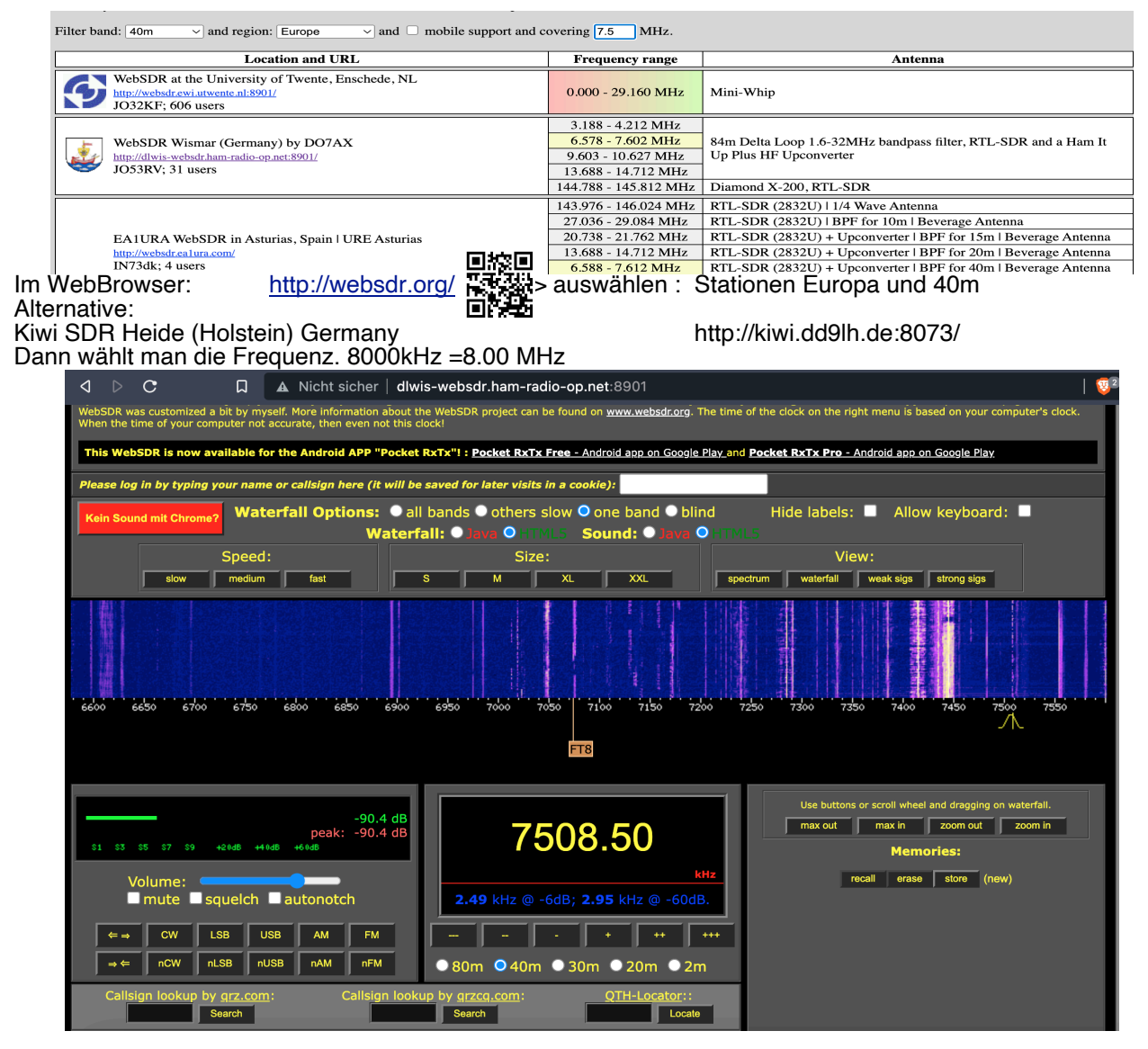

Im Fenster zoomt man die Wasserfallanzeige von 7-8 MHz. Dann sieht man wunderbar alle Aktivitäten in diesem Wellenspektrum. Je mehr ins rot die Linien gehen desto stärker der Sender.